# INVOLIGHT

### Краткое руководство по эксплуатации

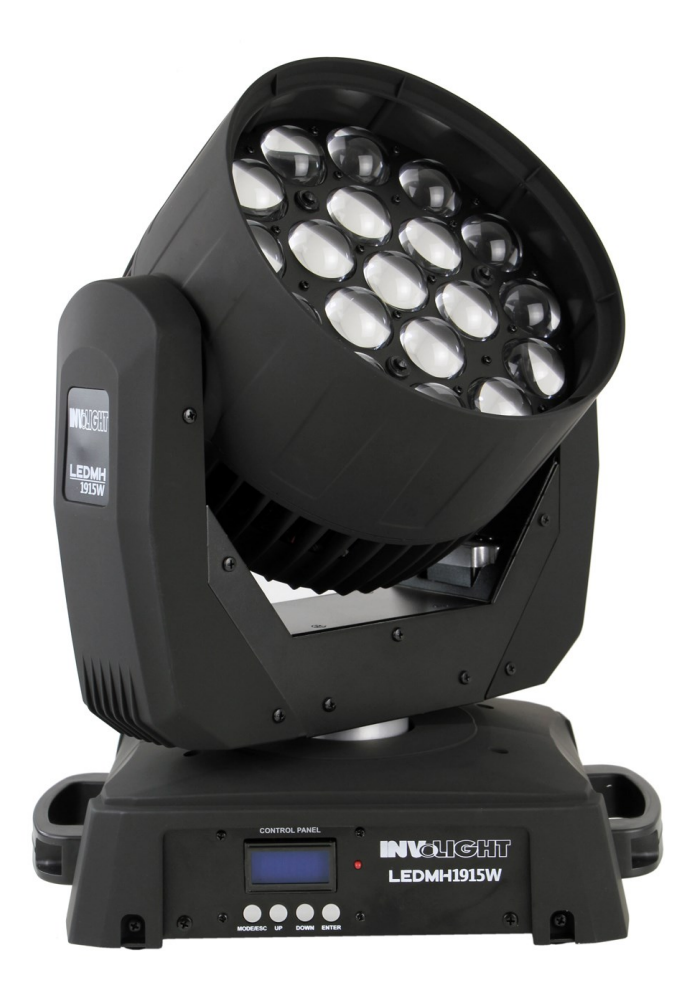

## LED MH1915W Голова вращения Wash  $X C E$

#### **Функции.**

Разъемы, индикация и элементы управления:

- 1. POWER IN: входной разъем питания IEC переменного тока,
- 2. POWER Out: выходной разъем IEC переменного тока,
- 3. Держатель для предохранителя F5A 250V
- 4. 3-контактный XLR- разъем входа сигнала управления DMX (например, DMX консоли)
- 5. 3-контактный XLR- разъем выхода сигнала управления DMX.
- 6. ЖК дисплей: отображает режим работы и дополнительные сведения о приборе.

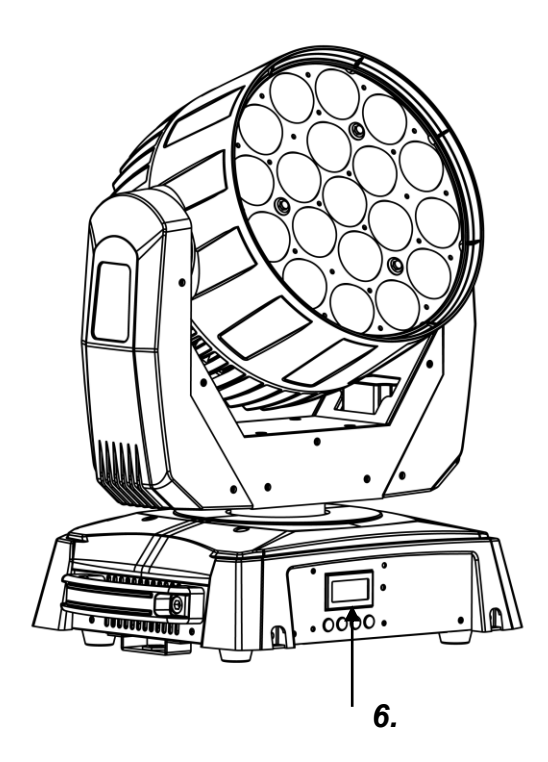

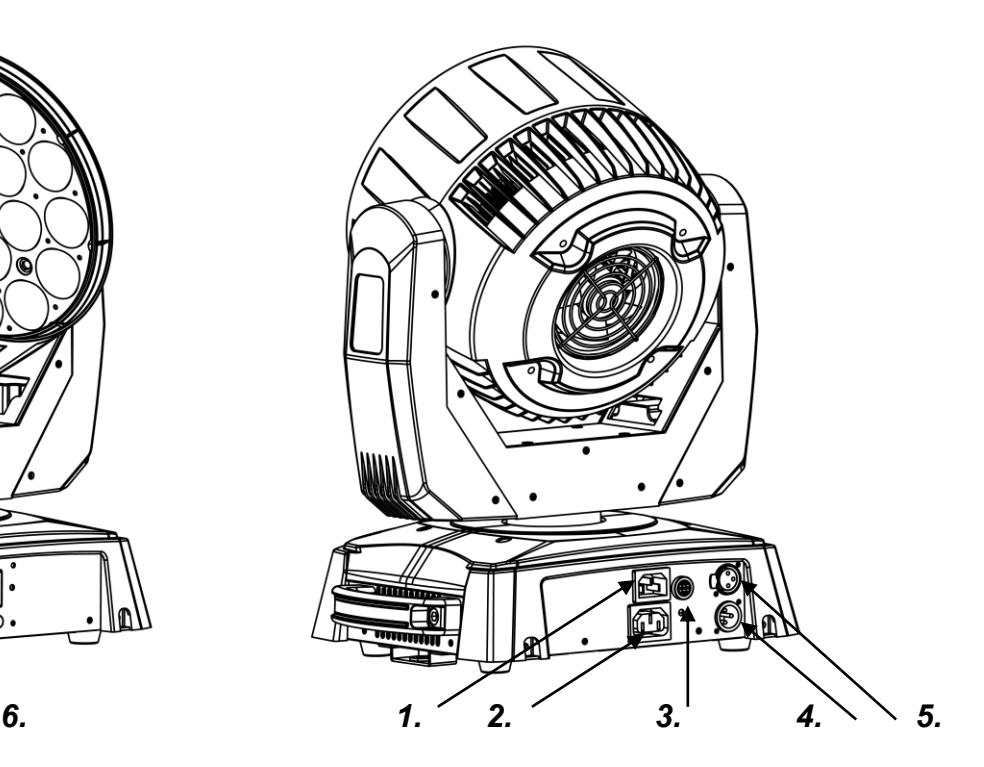

#### **DMX-разъем**:

Один трех-контактный XLR разъём служит в качестве DMX-выхода, один трех-контактный разъём XLR DMX служит входом.

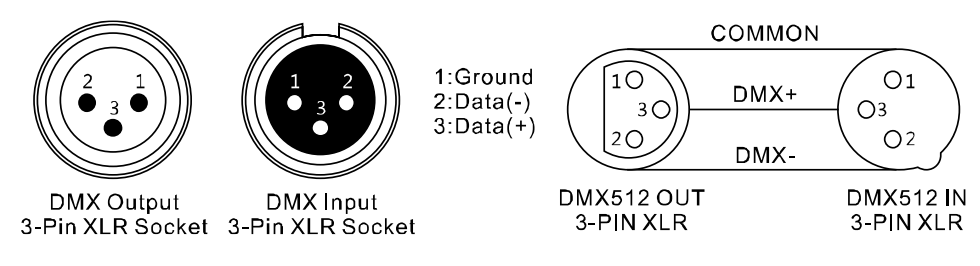

#### **Управление:**

Подключите "LED MH1915W" к электросети. Устройство выполняет обычный процесс загрузки. Подождите, пока он закончит загрузку и встанет в неподвижное положение**.** Для регулировки программ и режимов установлен ЖК дисплей с 4-клавишами управления. Ниже рассмотрите и изучите таблицу, в которой подробно описаны все программы и режимы светового прибора **INVOLIGHT "LED MH1915W".**

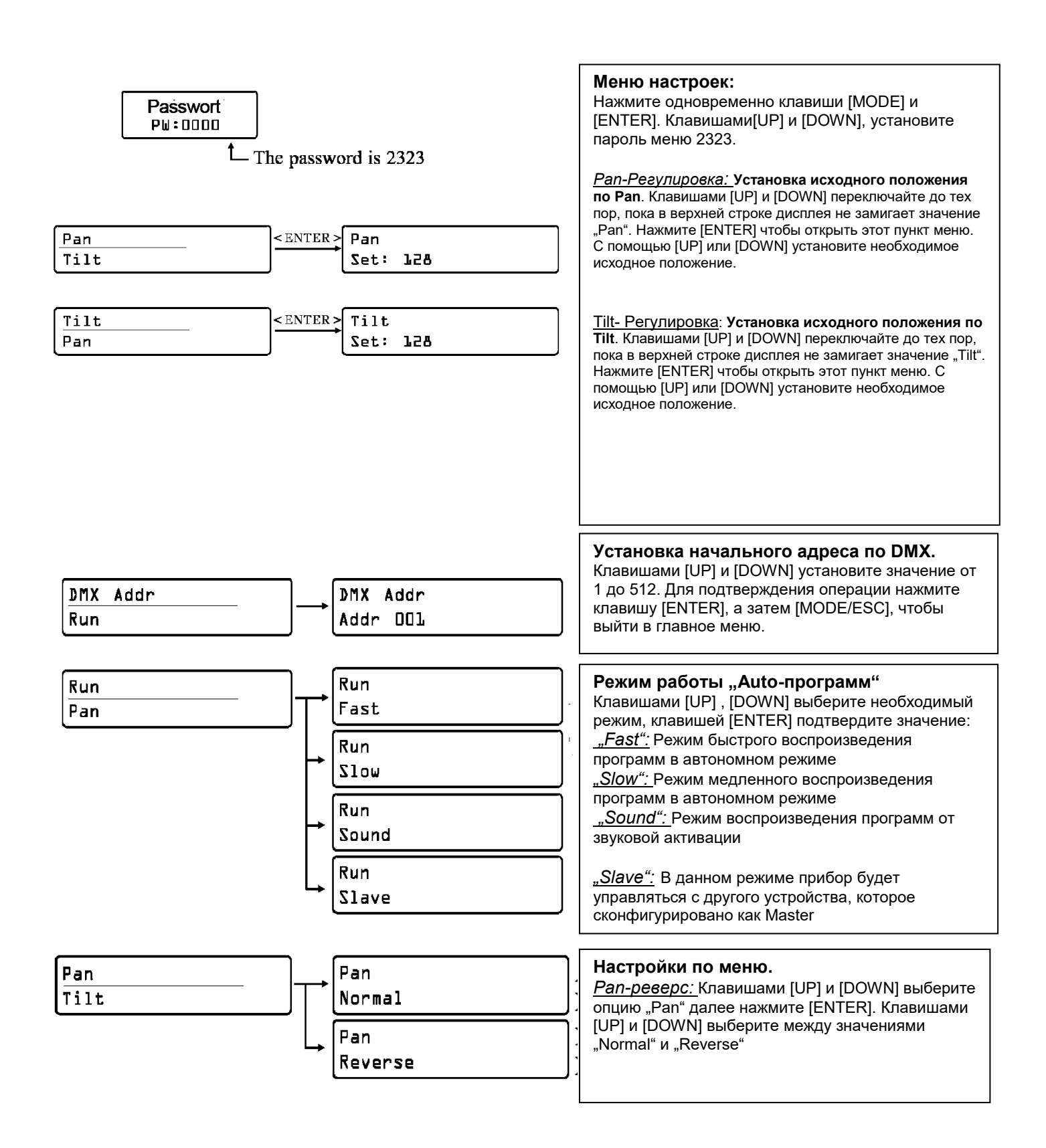

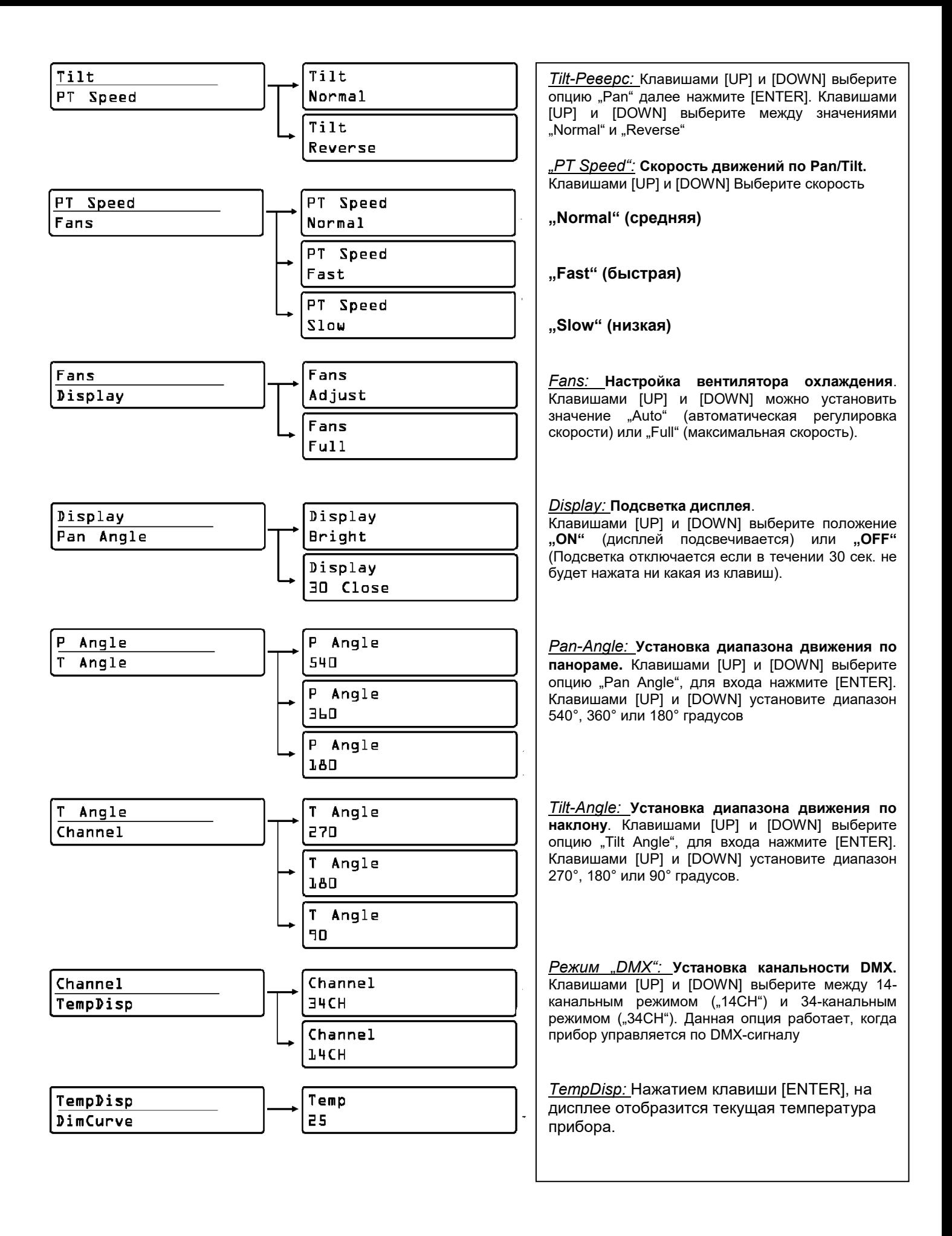

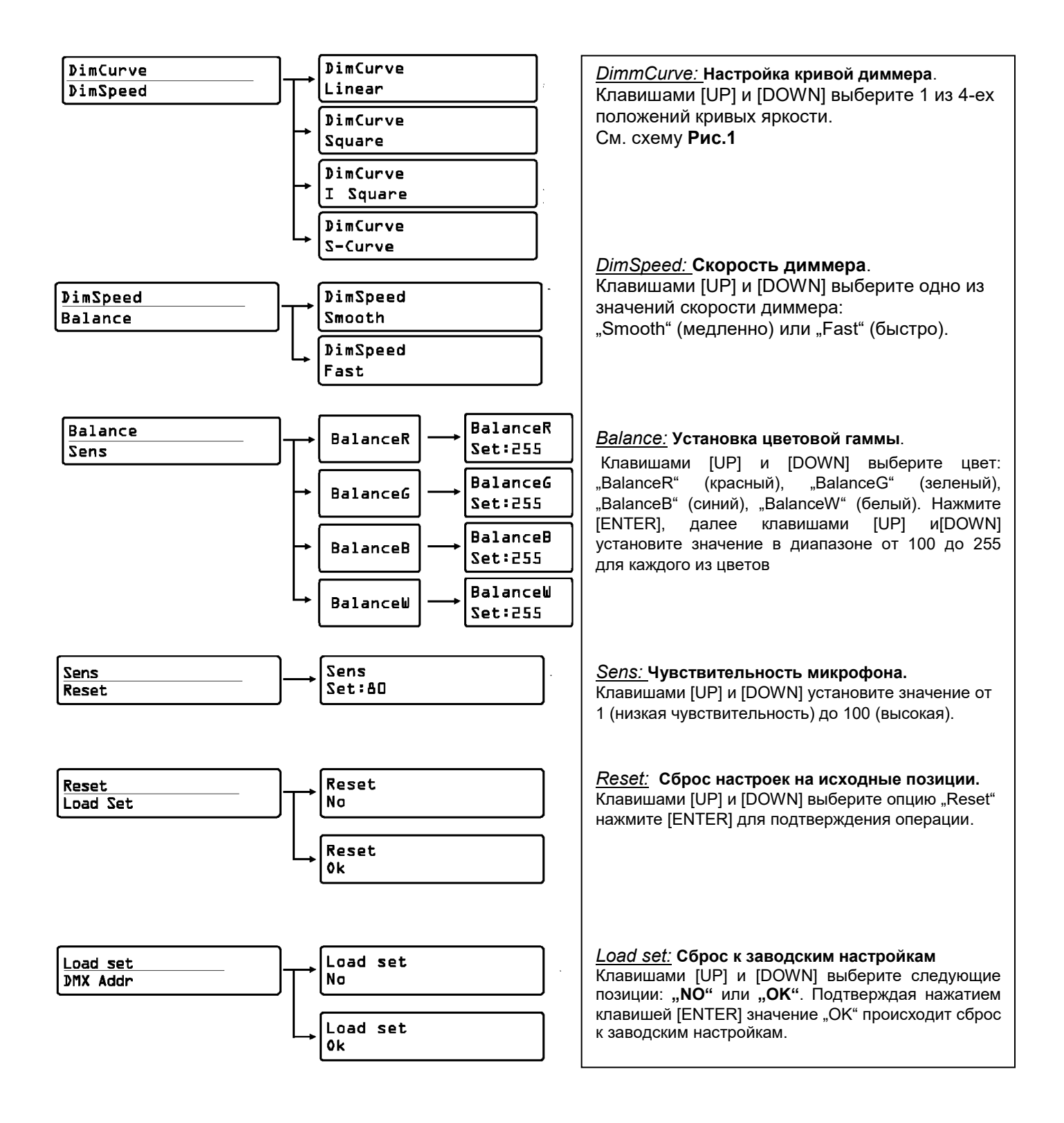

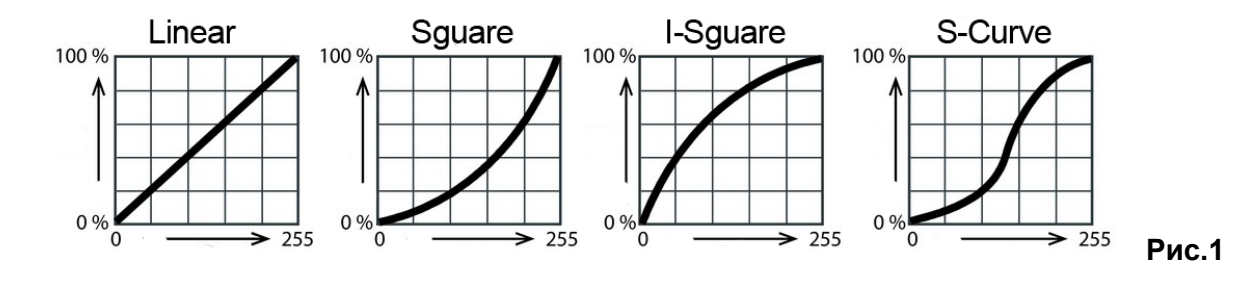

#### Соединения в режиме "DMX":

DMX512 (англ. Digital Multiplex) — стандарт, описывающий метод цифровой передачи данных между контроллерами и световым оборудованием, а также дополнительным оборудованием посредством общего кабеля управления.

Стандарт DMX512 позволяет управлять по одной линии связи одновременно 512 каналами, (не путать каналы с приборами, один прибор может использовать иногда несколько десятков каналов). Каждый прибор имеет определённое количество управляемых дистанционно параметров и занимает соответствующее количество каналов в пространстве DMX512.

#### **DMX-подключение:**

Подключите XLR-кабелем DMX-«выход»(OUT) прибора с DMX-входом(IN) DMX-контроллера или другого DMXустройства. Подключите XLR-кабелем «вход»(IN) первого DMX-прибора с «выходом»(OUT) второго и так далее, чтобы сформировать последовательное цепное соединение.

Для установок с очень длинным DMX-кабелем или из-за высоких электрических помех, например, на дискотеке, рекомендуется использовать «DMX-терминатор». «DMX терминатор» будет служить XLR-разъему как сопротивление 120 Ом между контактами 2 и 3, и вставляется в последний выходной разъем DMX-линии.

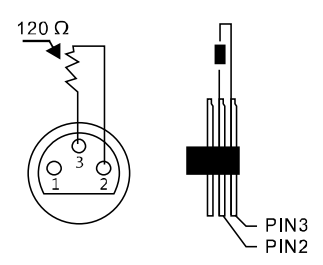

#### Подключения в режиме "Master/Slave":

Эта функция позволяет синхронизировать несколько световых приборов управляя при этом одним световым устройством, выбирая режим с одного прибора, при включенном Master/Slave, другие также будут работать в этом режиме, например, синхронно от звуковой активации. Эта функция особенно полезна, чтобы начать шоу без существенной траты времени на программирование. Подключите кабелем XLR к DMX-«выходу»(OUT) световой прибор Master (главный) с DMX-входом(IN) первого вспомогательного аппарата, затем подключите DMX-«выход» первого вспомогательного аппарата с DMX-входом второго вспомогательного аппарата и так далее.

#### **Автономный режим:**

**INVOLIGHT "LED MH1915W"** может также использоваться в Автономном режиме без установки DMXконтроллера. Для этого отсоедините **INVOLIGHT "LED MH1915W"** от контроллера или другого DMXустройства и активируйте встроенные программы.

#### **DMX-каналы:**

**"LED MH1915W"** может управляться по 14 или 34 DMX-каналам

**Примечание: ниже в таблице будут перечислены каналы и их функции по стандарту DMX-512 для управления с помощью DMX-контроллера.**

#### **14-канальный DMX-режим:**

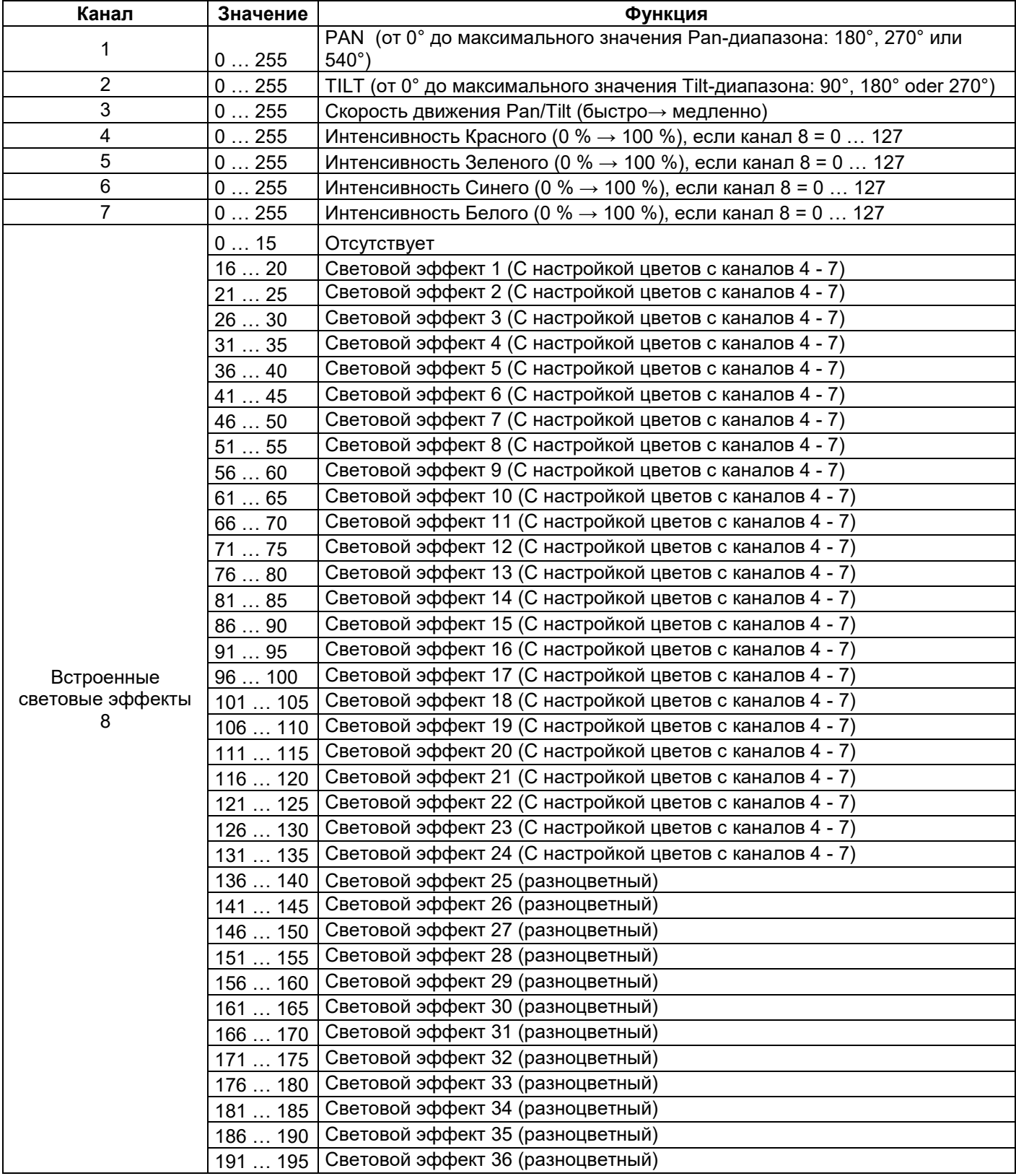

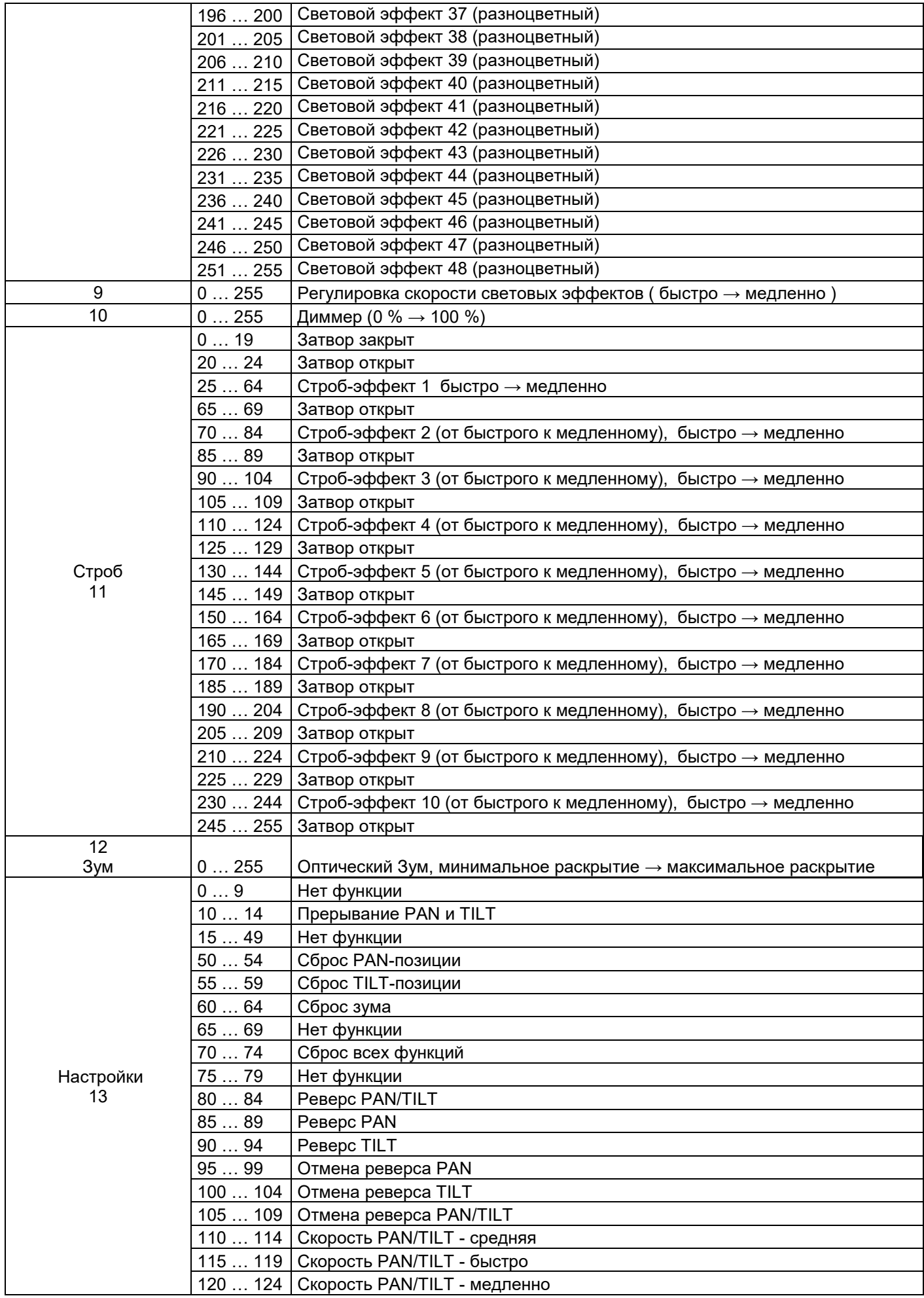

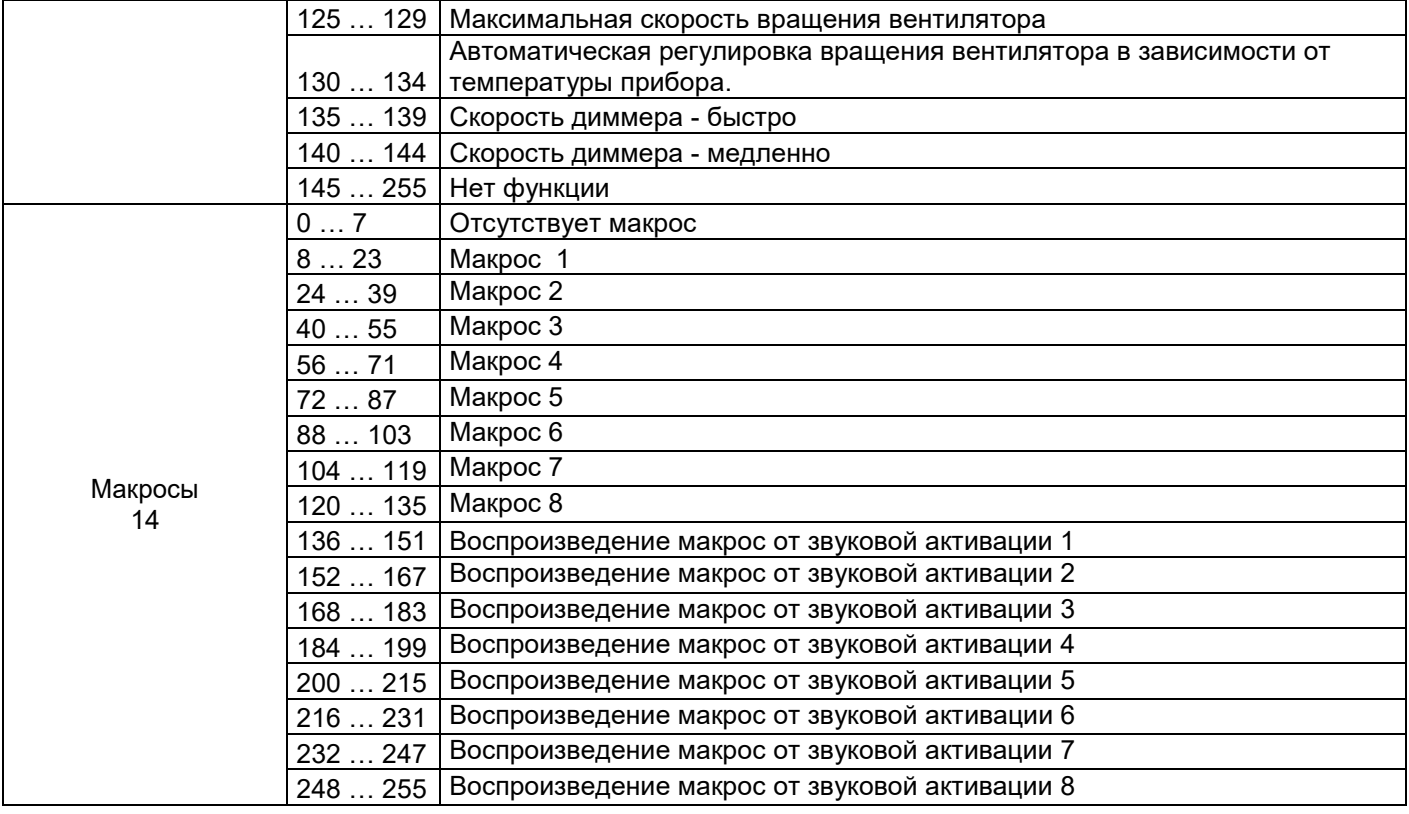

#### **34-Канальный DMX-Режим:**

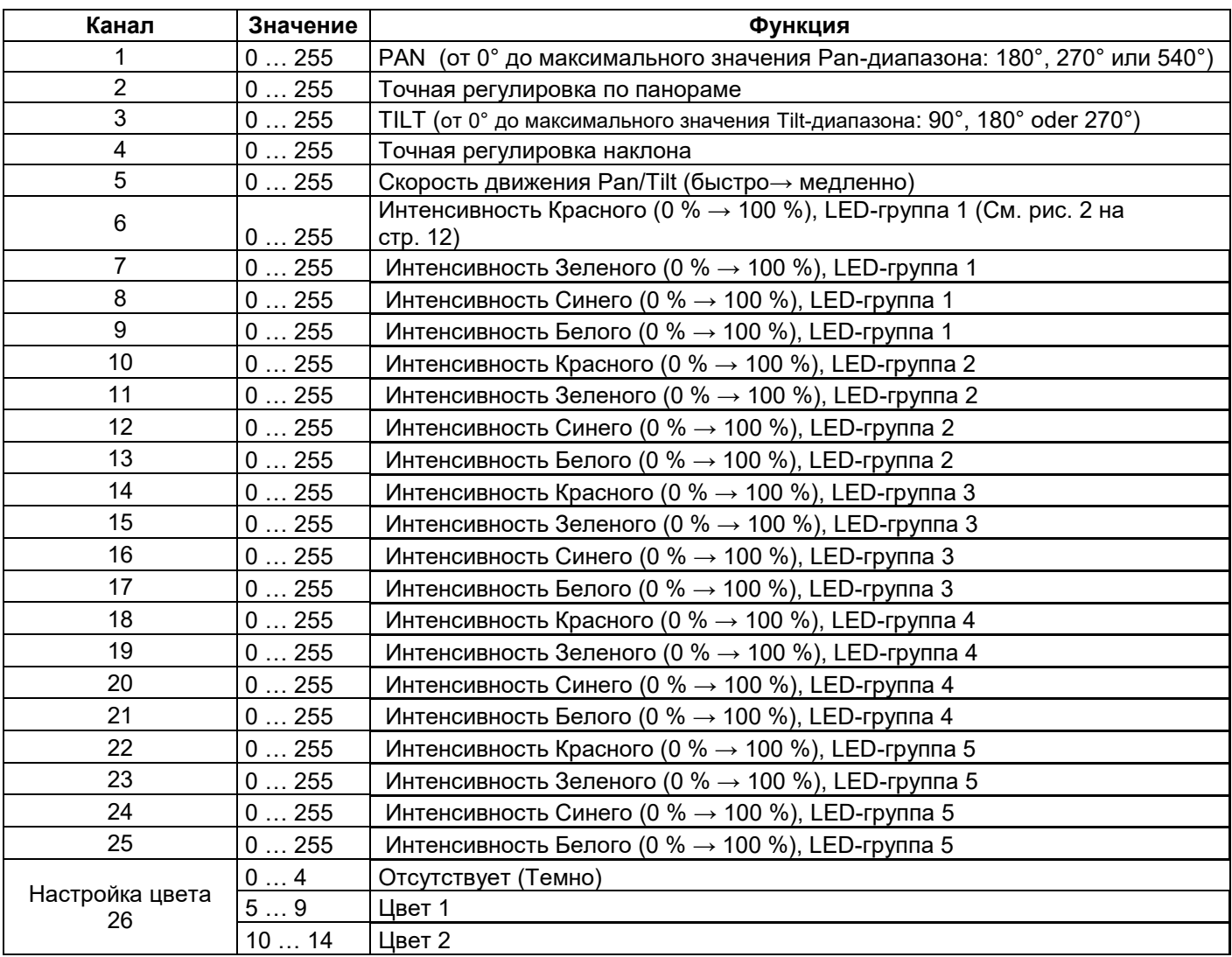

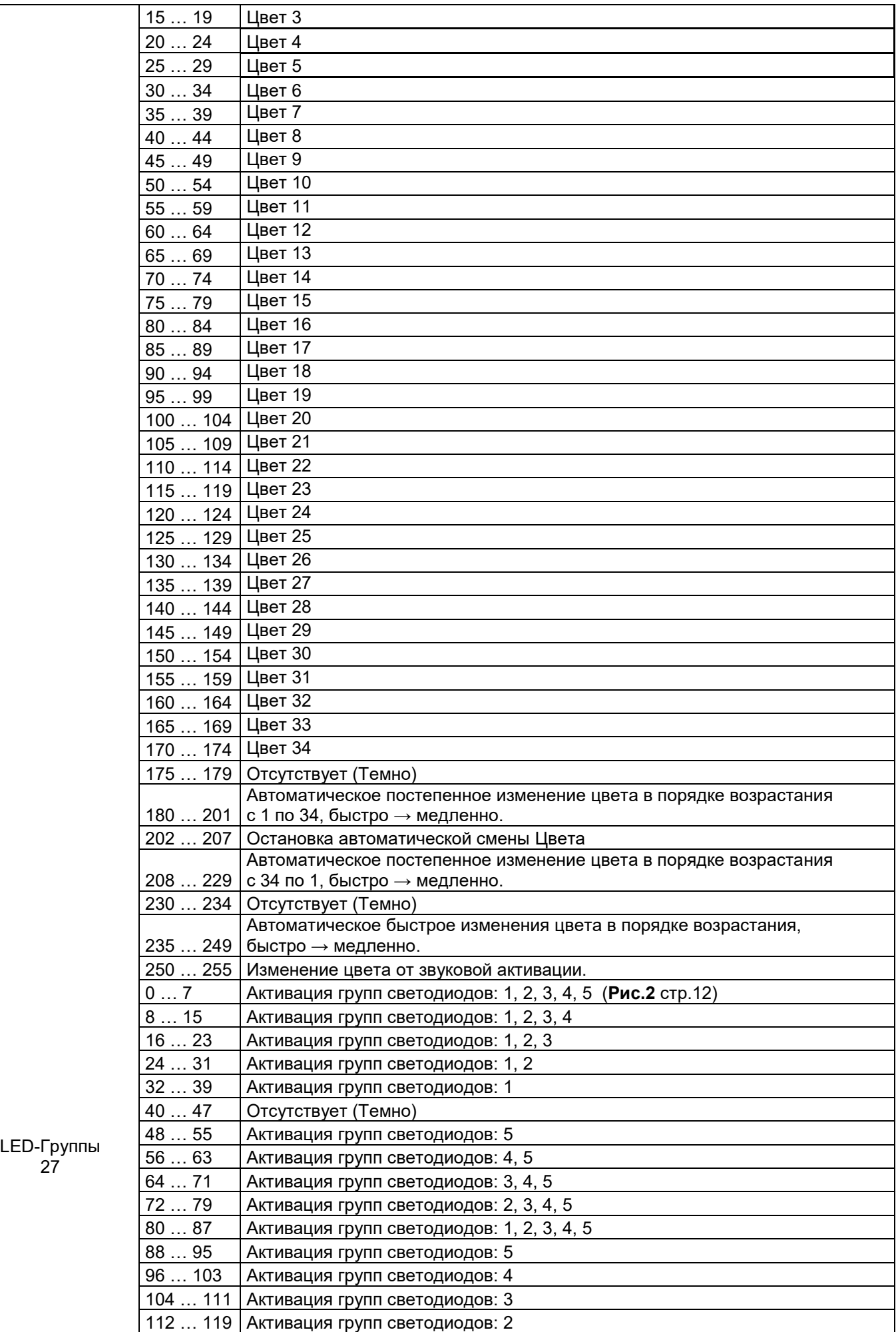

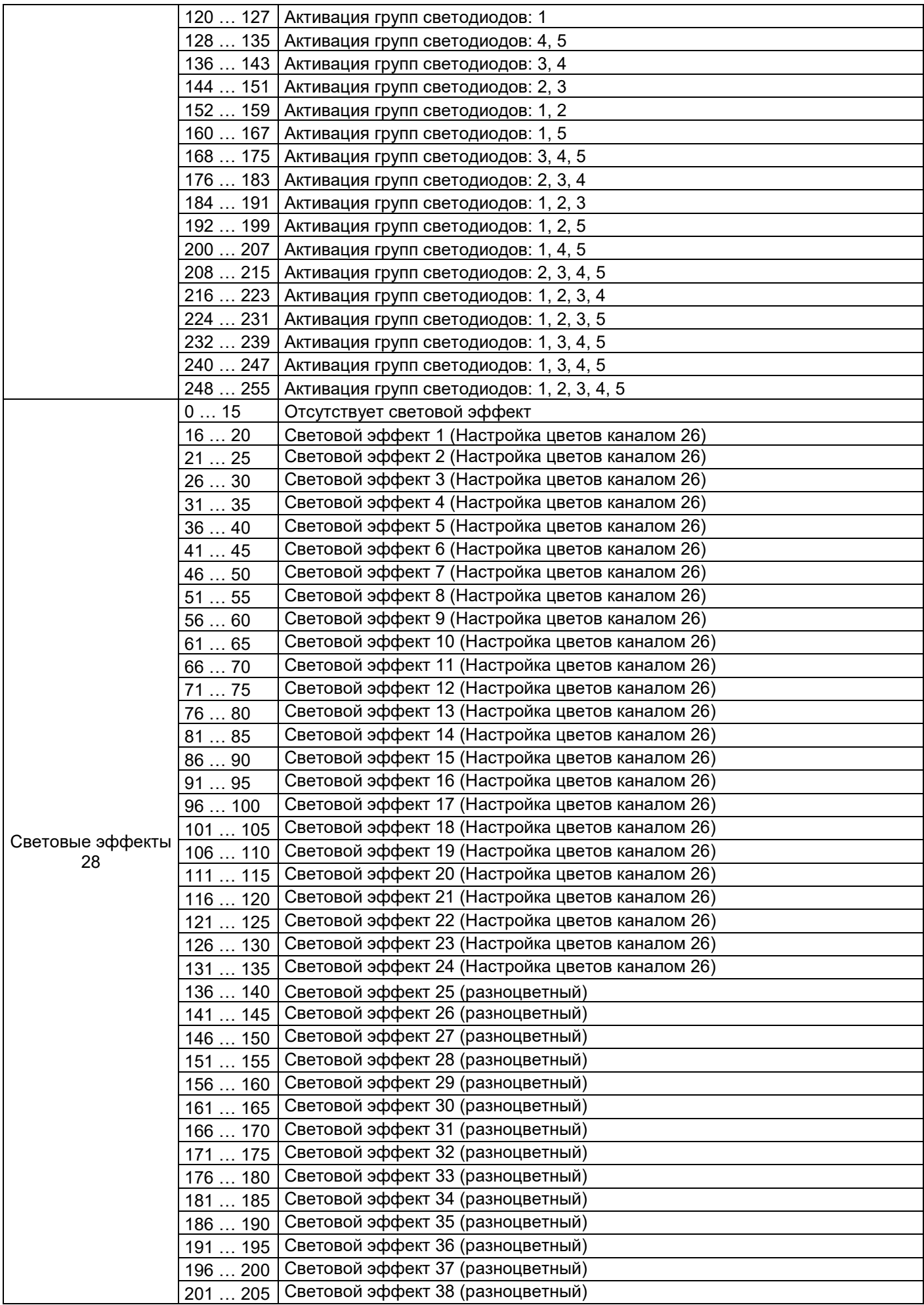

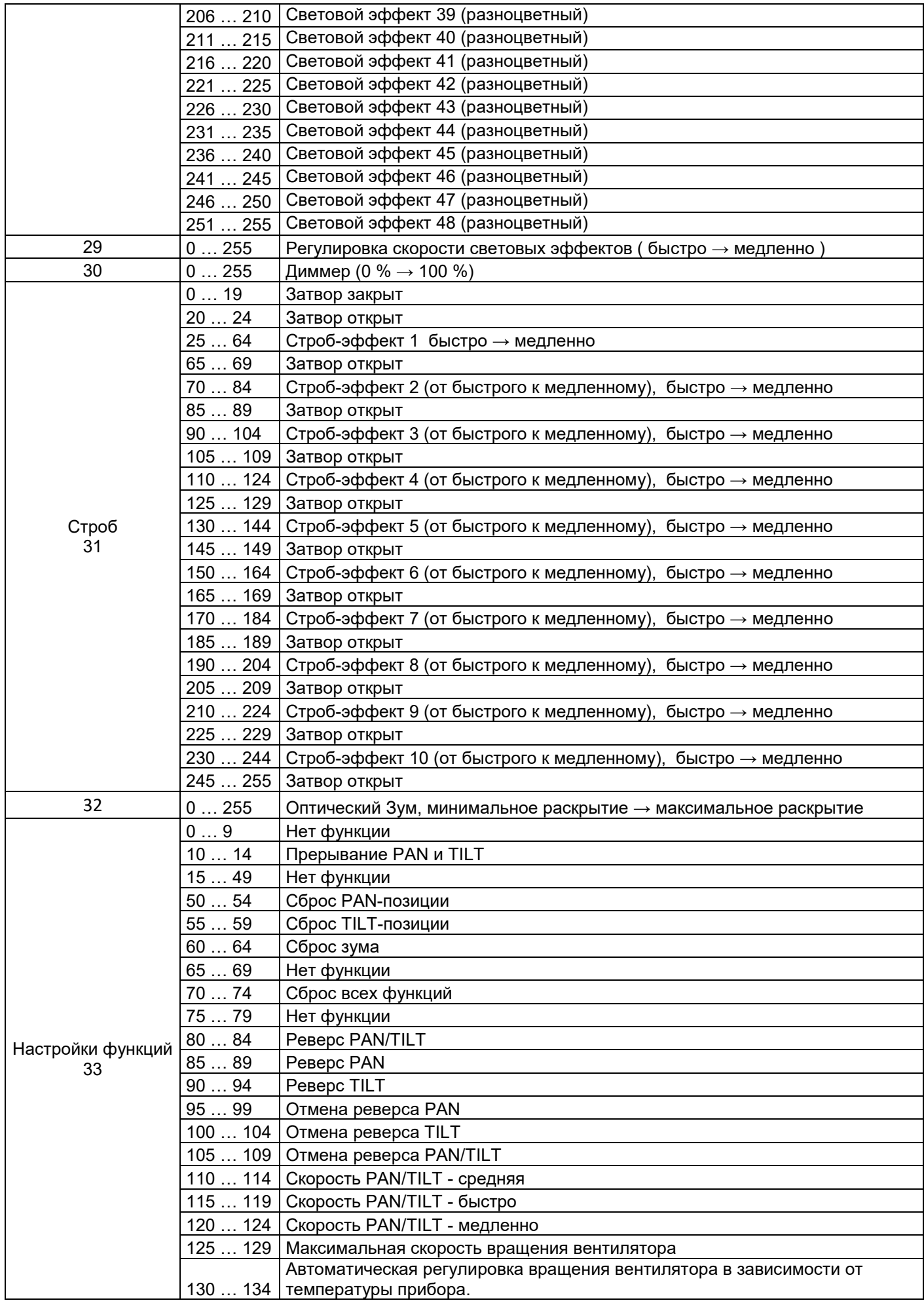

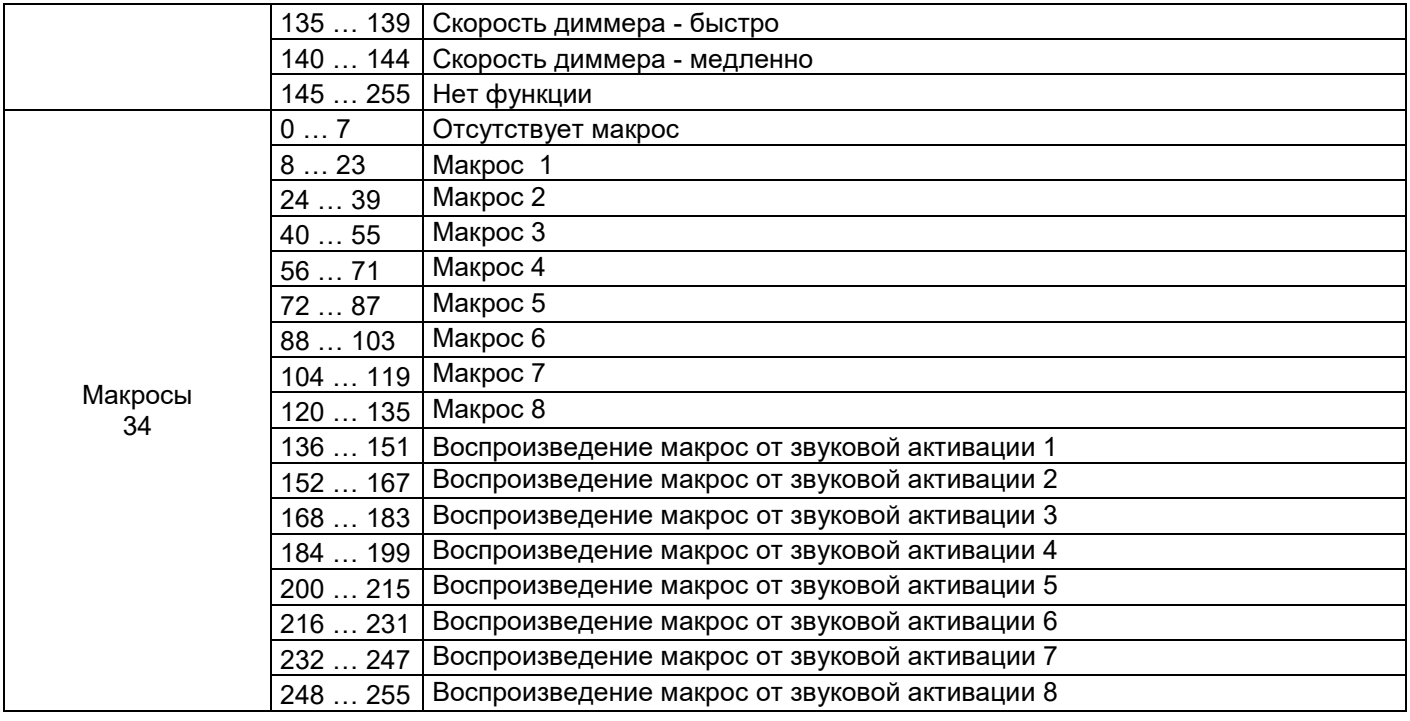

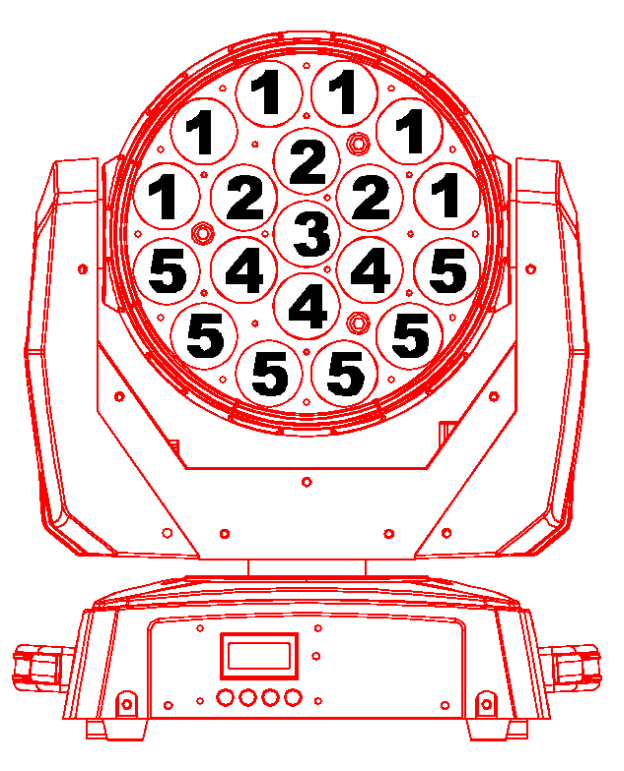

**Рис.2 (LED-Группы)**

#### **Устранение неполадок.**

#### **Устройство не работает, или нет света**:

#### **Проверьте подключение к сети и главный предохранитель.**

#### **Устройство не реагирует на команды DMX контроллера:**

-Проверьте правильность распайки разъемов и целостность коммутационных кабелей. -Проверьте настройки DMX адреса и полярность сигнала.

-Проверьте, не лежат ли кабели DMX рядом или вместе с кабелями высокого напряжения. -**Попробуйте использовать другой контроллер DMX.**

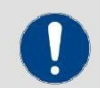

**ПРИМЕЧАНИЕ! Возможные неисправности при передаче данных.** Для обеспечения стабильной и безаварийной работы следует использовать DMX кабель. Обычный микрофонный кабель не подходит для передачи DMX сигнала.

**Если данная рекомендация не привела к успеху, обратитесь к вашему дилеру.**

#### **Обслуживание.**

**ВАЖНОЕ ПРИМЕЧАНИЕ**: Отключите устройство от сети перед проведением работы!

Все винты снаружи на корпусе должны быть затянуты и не содержать признаков коррозии. Корпус устройства, монтажные кронштейны и место установки (например, потолок или ферма) не должны быть деформированы, сверление дополнительных отверстий в монтажных кронштейнах не допускается.

Регулярно производите очистку доступных снаружи оптических элементов светового прибора. Частота обслуживания оптических элементов зависит от условий эксплуатации. Влажная или пыльная среда, работающие вблизи генераторы сценического дыма приводят к накоплению грязи на оптических элементах прибора. Для очистки необходимо использовать без ворсовую увлажненную ткань. Никогда не применяйте для очистки прибора спирт или растворители!

#### **Замена предохранителя:**

**ВАЖНО**: При замене предохранителя необходимо менять его на предохранитель того же типа и номинала. Если предохранитель перегорает неоднократно, пожалуйста, обратитесь в сервисный центр.

- 1. Отключите вилку от розетки и отсоедините разъем шнура питания от устройства.
- 2. Откройте держатель предохранителя на задней панели с помощью подходящей отвертки.
- 3. Извлеките неисправный предохранитель из держателя предохранителя.
- 4. Вставьте новый предохранитель в держатель предохранителя.
- 5. Вставьте держатель предохранителя на место.

#### **Техническое обслуживание светового оборудования должно осуществляться только квалифицированным персоналом!**

#### **Технические характеристики:**

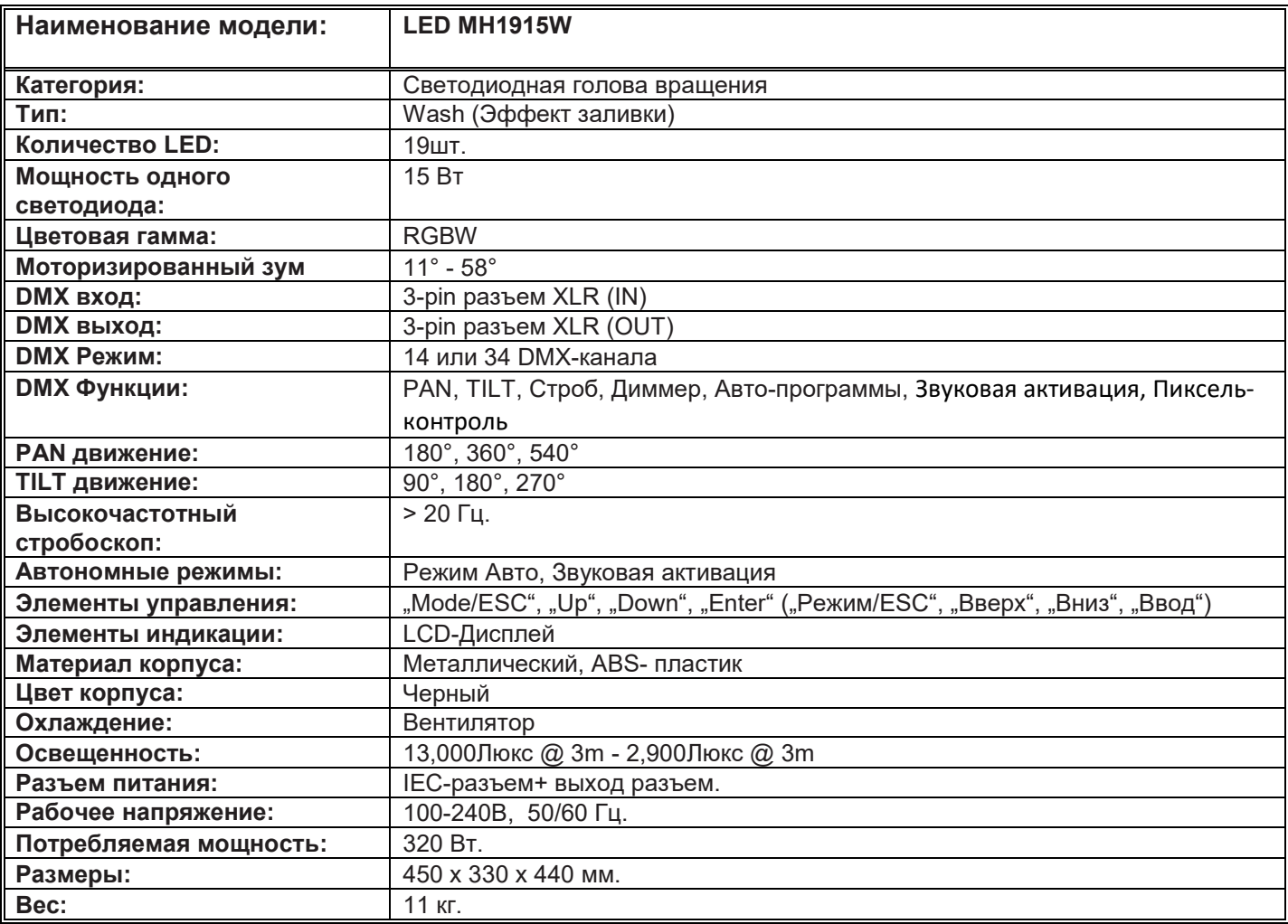

#### **Комплект поставки:**

1x "LED MH1915W"; 1x Лира (планка); 1x Сетевой кабель питания; 2x Винта для планки; 1x Мануал.

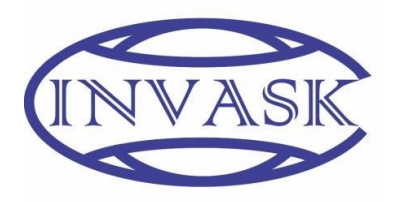

#### **ООО «ИНВАСК»**

Адрес: 143406, Московская область, Красногорск, ул. Ленина, дом 3 Б Тел. (495) 565-0161 (многоканальный) Факс (495) 565-0161, доб. 105 http://www.invask.ru e-mail: invask@invask.ru **Сервис-центр «ИНВАСК»** Адрес: 143400, Московская область, Красногорск, Коммунальный квартал, дом.

20 Тел. (495) 563-8420, (495) 564-5228 e-mail: service@invask.ru

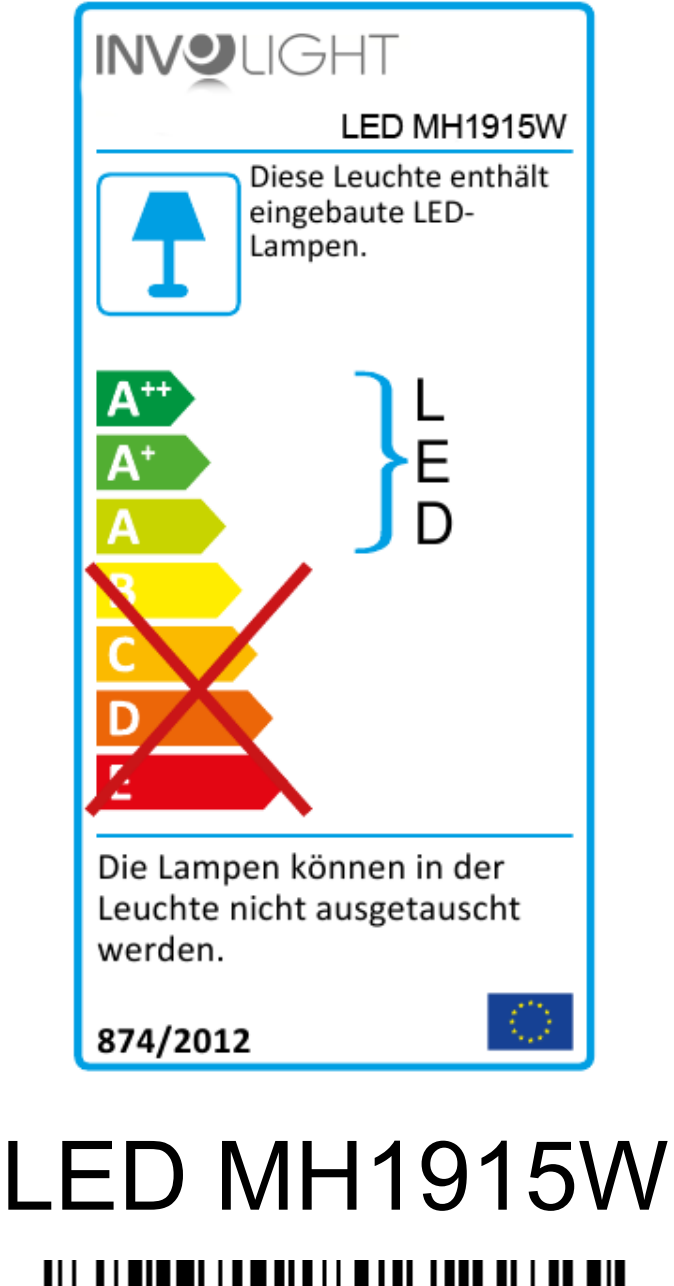

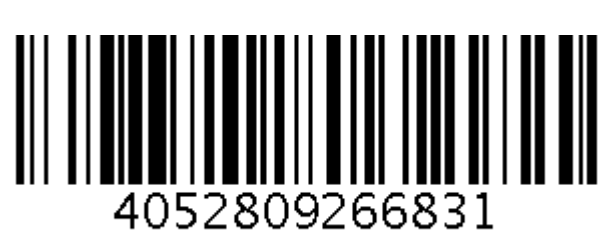

**Bestellnummer: A-000000-02561**

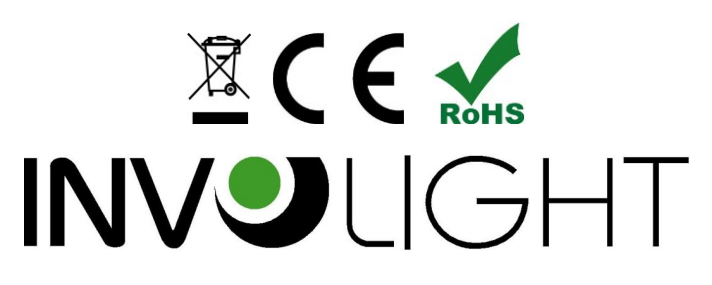